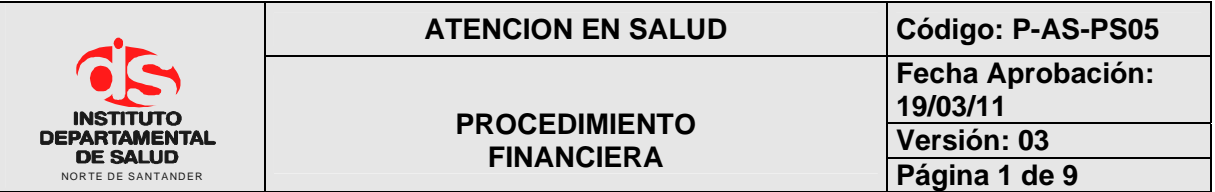

#### **1. OBJETIVO**

Coordinar el proceso de Radicación, auditaje y cancelación de los servicios de alto costo a través de la facturación remitida por las E.S.E e I.P.S con el fin de prestar un servicio ágil y eficiente a nuestros clientes externos e internos cumpliendo con los objetivos de la Oficina de Prestación de servicios.

#### **2. ALCANCE**

El presente documento aplica para el procedimiento de financiera del proceso de prestación de Servicios.

#### **3. RESPONSABLES**

- Coordinador de PSS
- Líder del procedimiento
- Funcionarios del procedimiento.

## **4. DESARROLLO**

## **4.1 RECONOCIMIENTO DE FACTURACION**

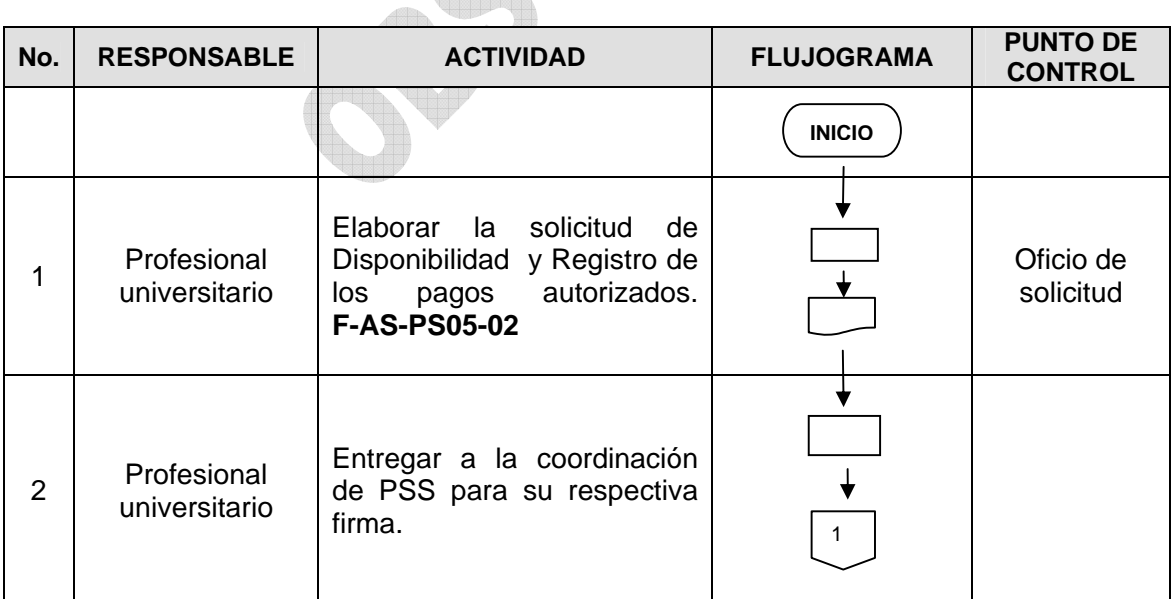

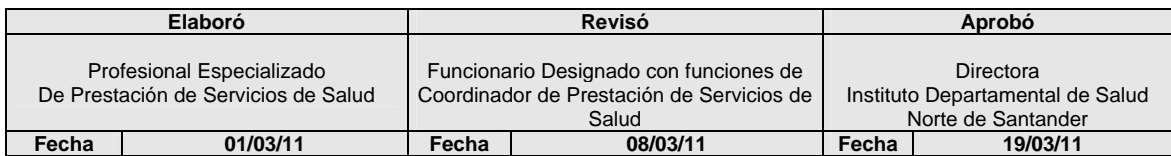

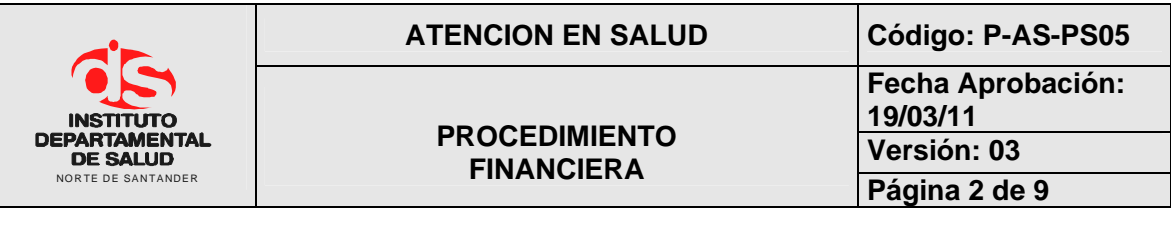

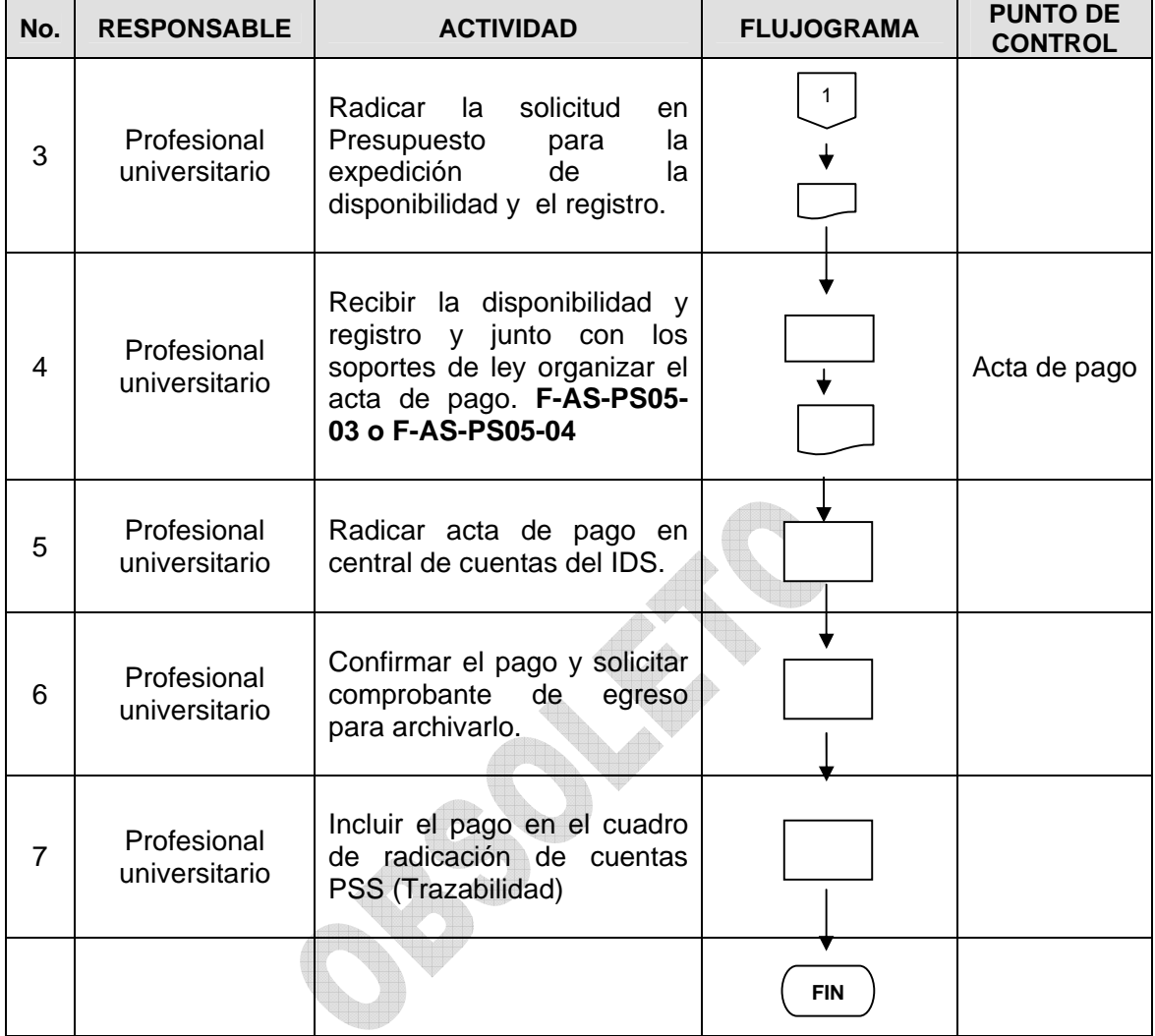

## **4.2 RECONOCIMIENTO ANTICIPADO DE PROCEDIMIENTOS**

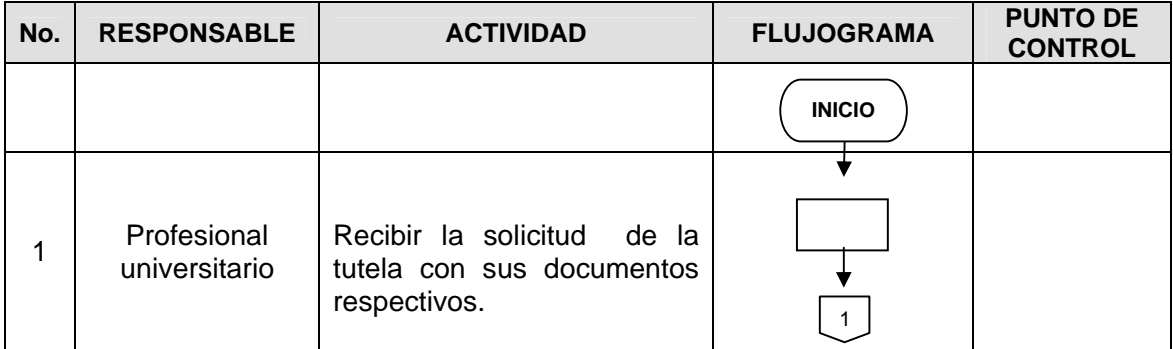

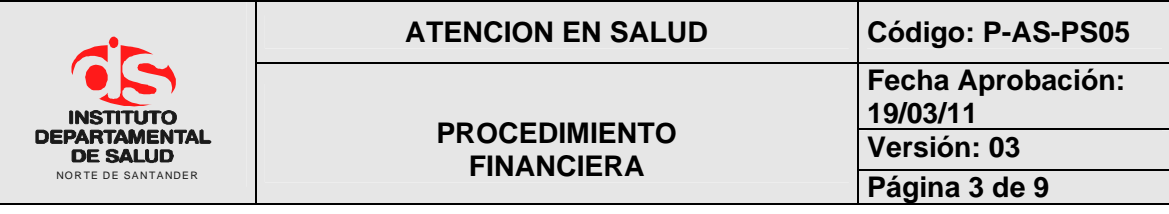

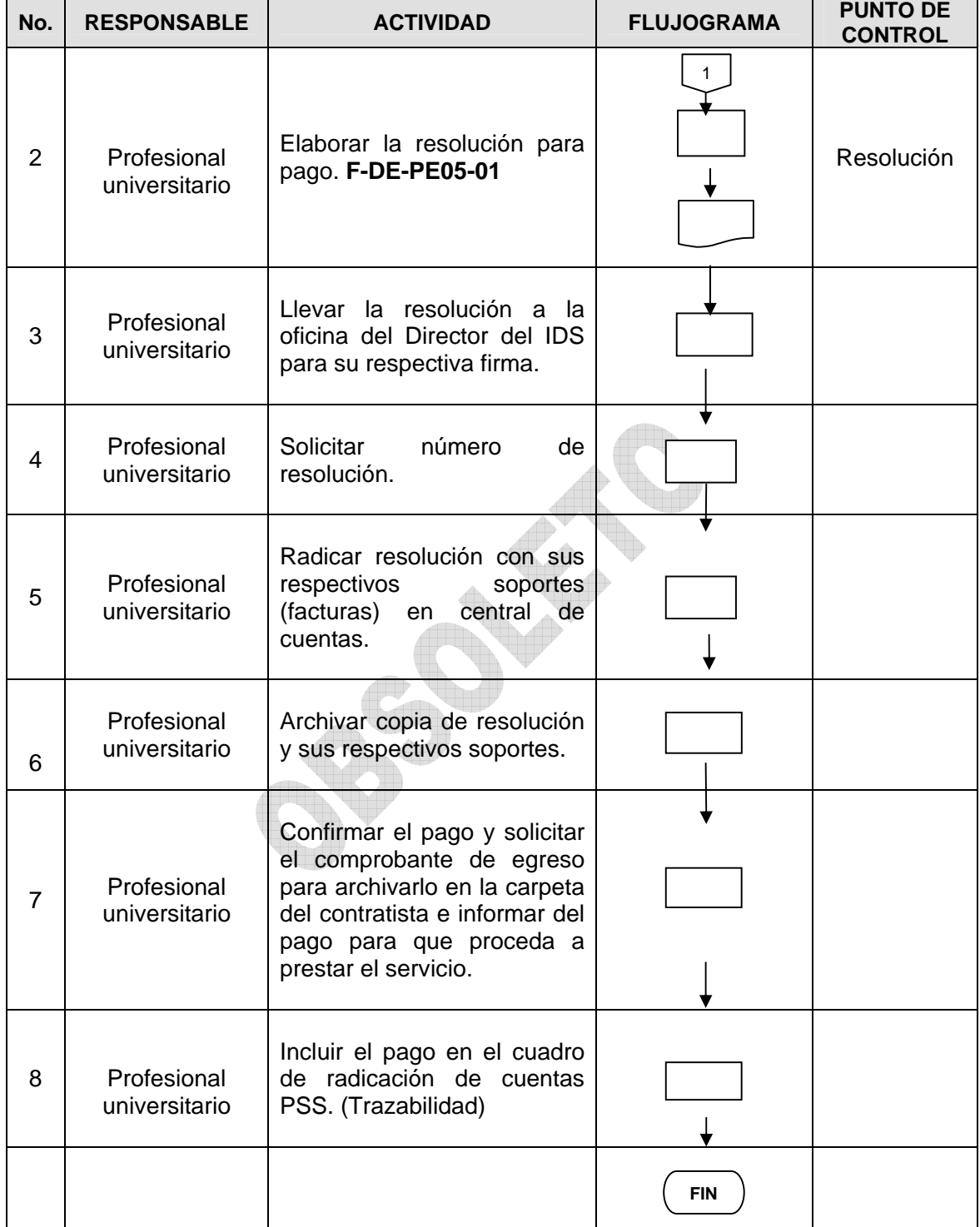

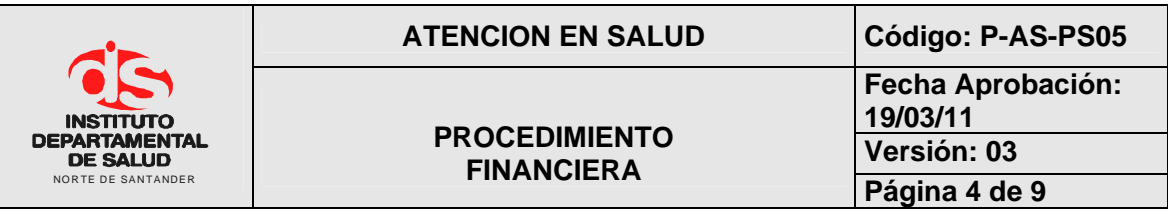

# **4.3 EJECUCION PRESUPUESTAL OFICINA DE PRESTACION DE SERVICIOS**

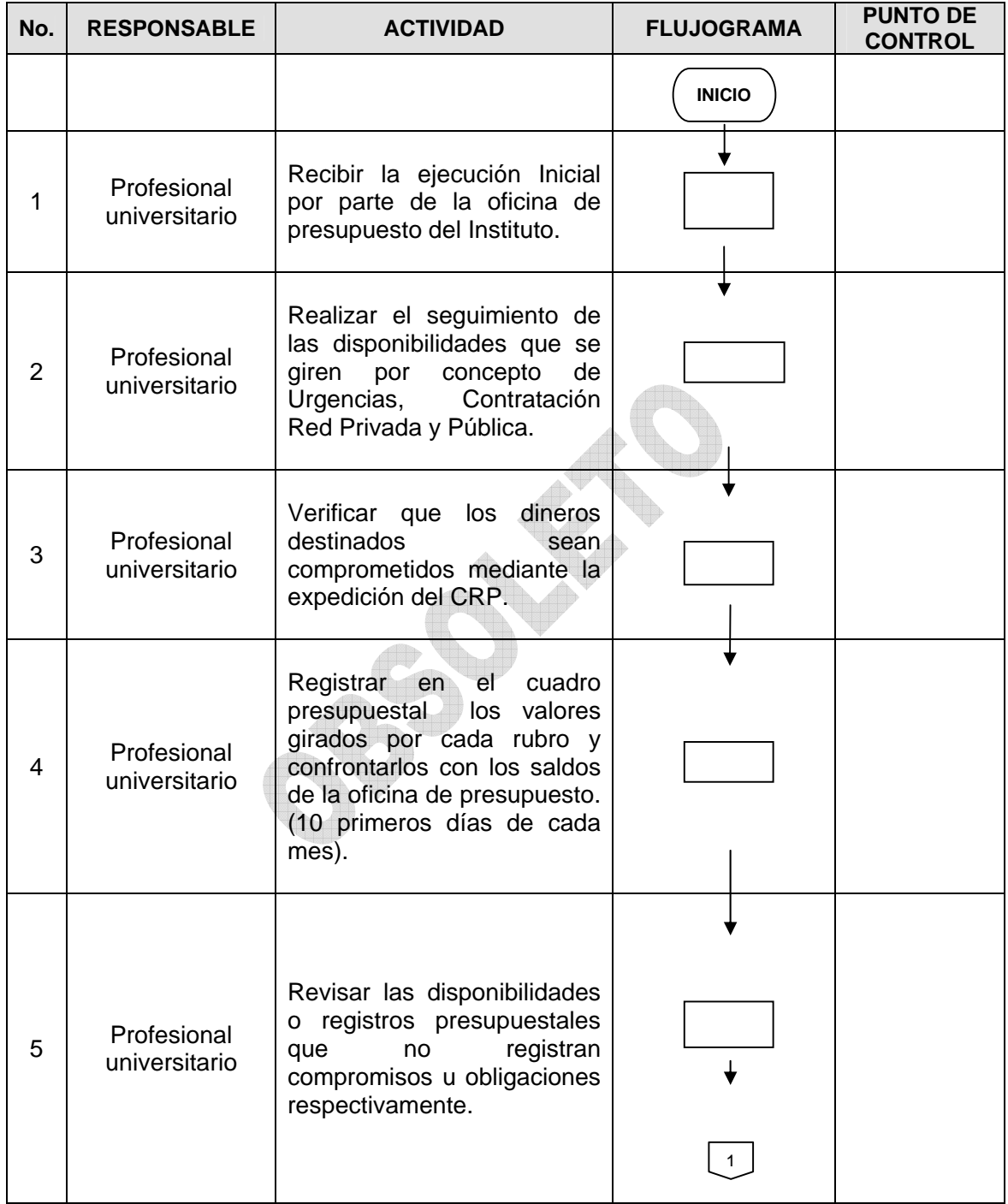

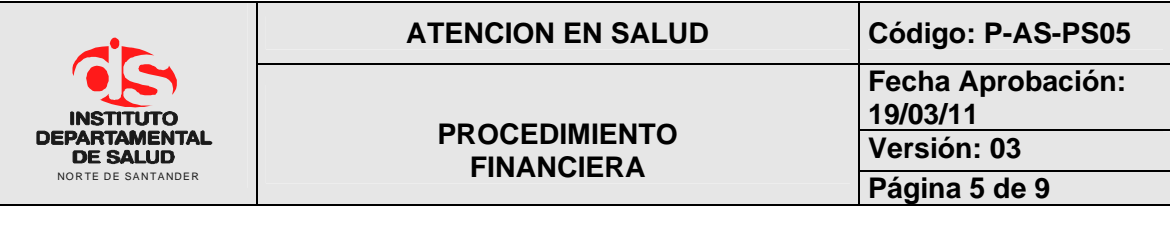

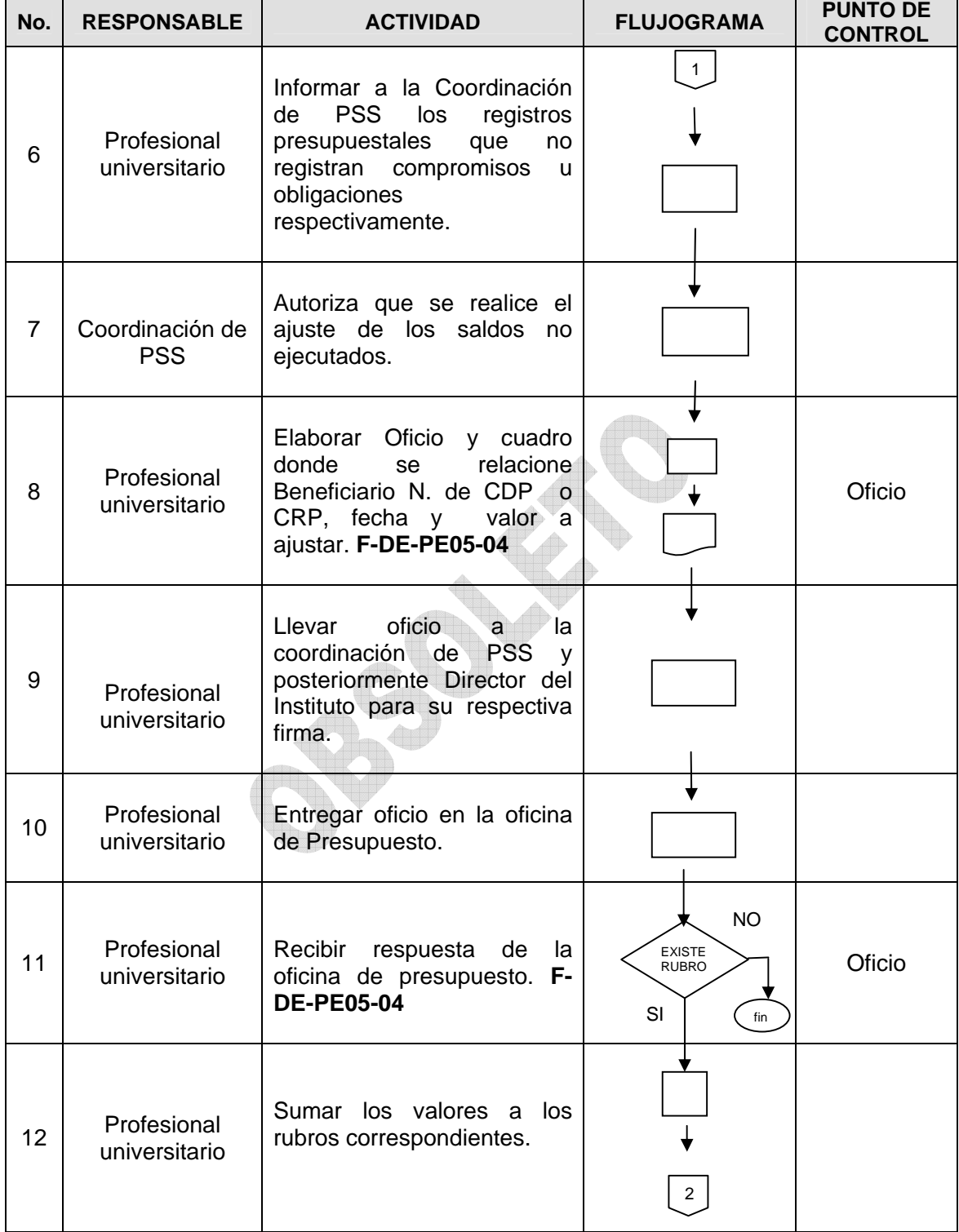

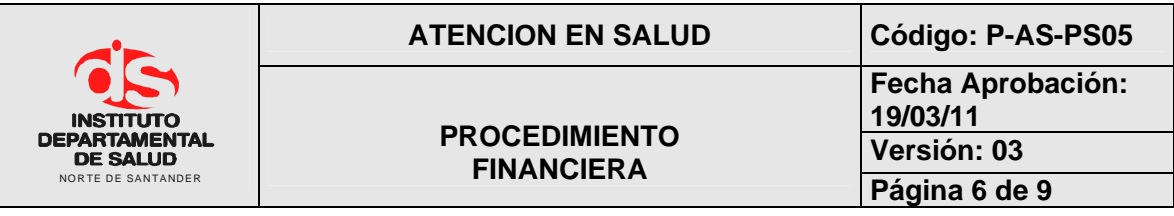

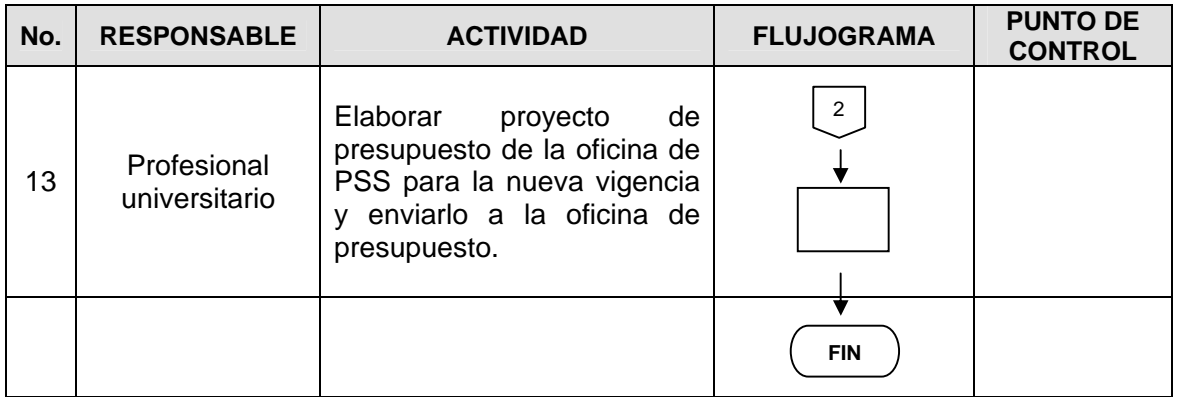

## **4.4 CAJA MENOR**

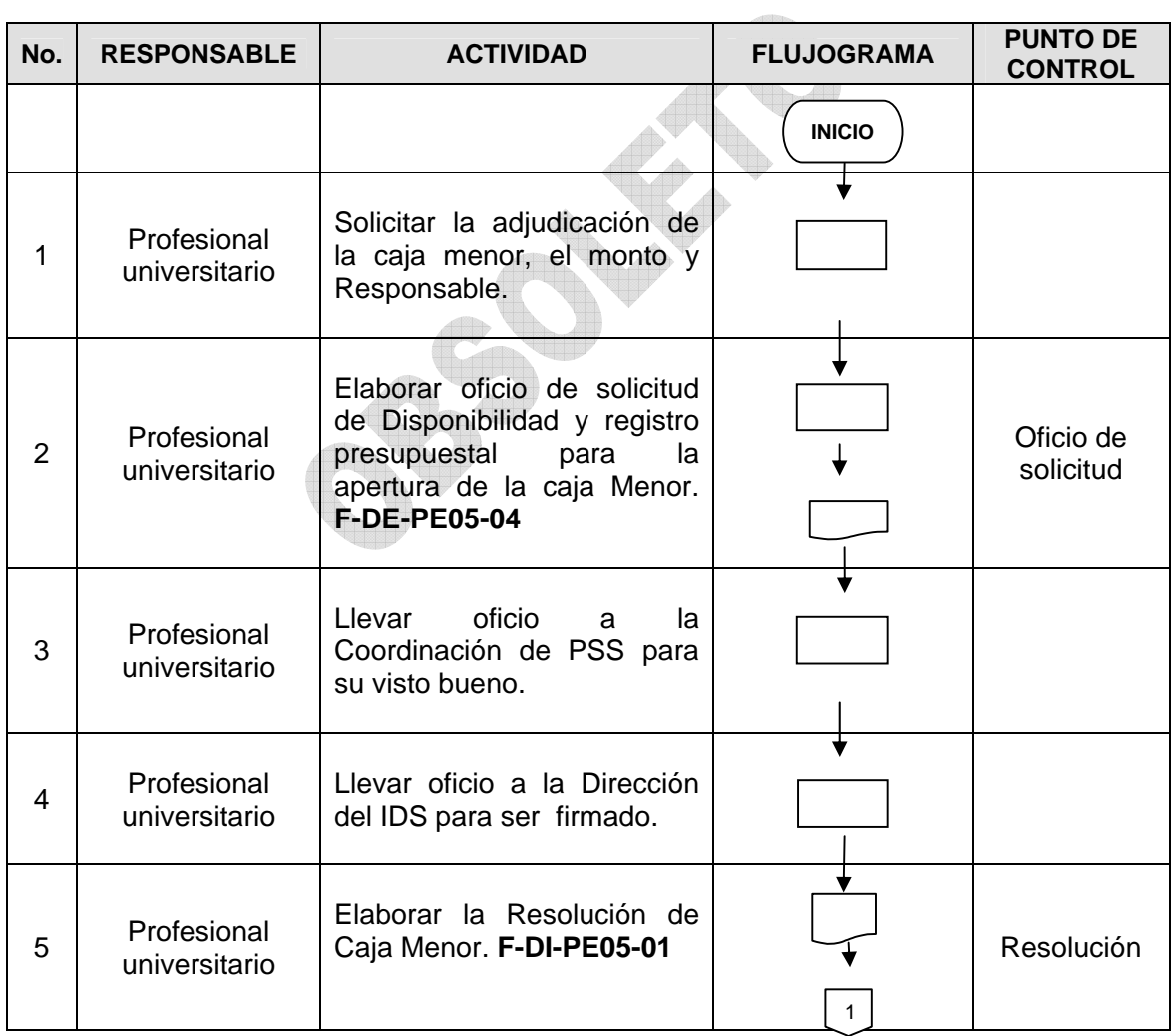

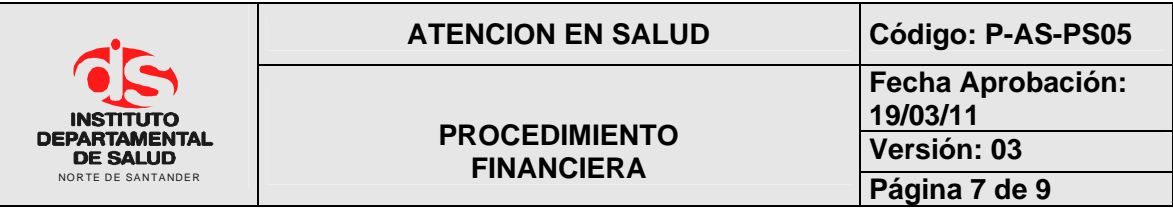

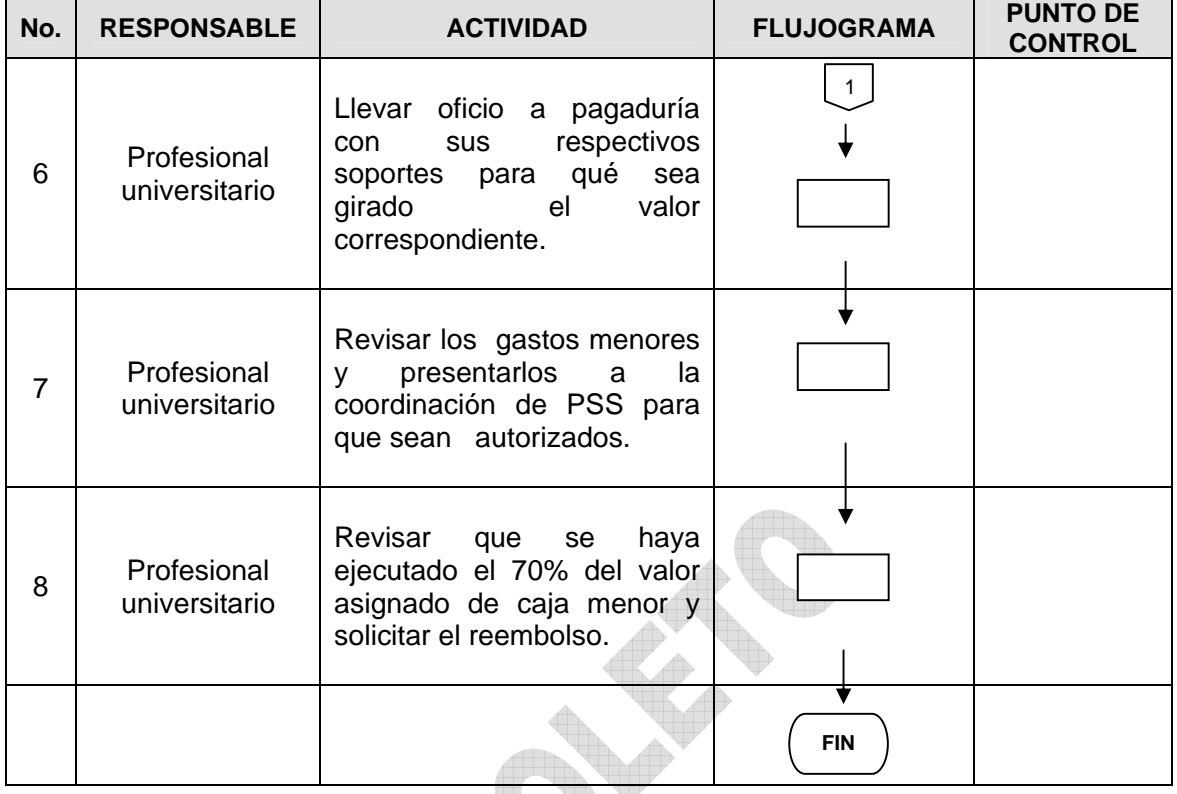

# **4.5 RECONOCIMIENTO DE CUENTAS SIN FINANCIACION**

Æ

(I)

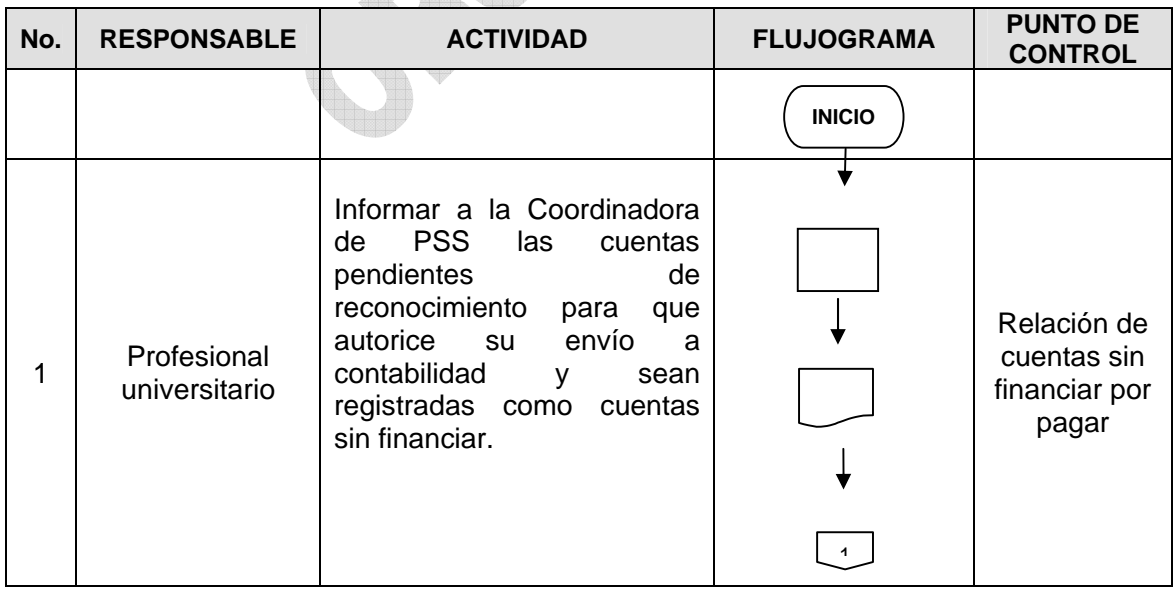

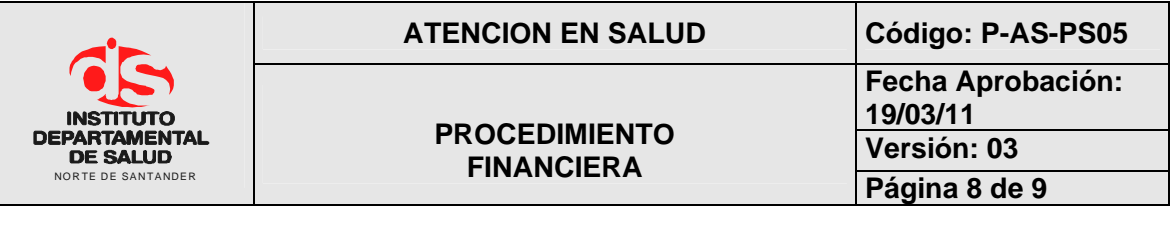

 $\overline{\phantom{a}}$ 

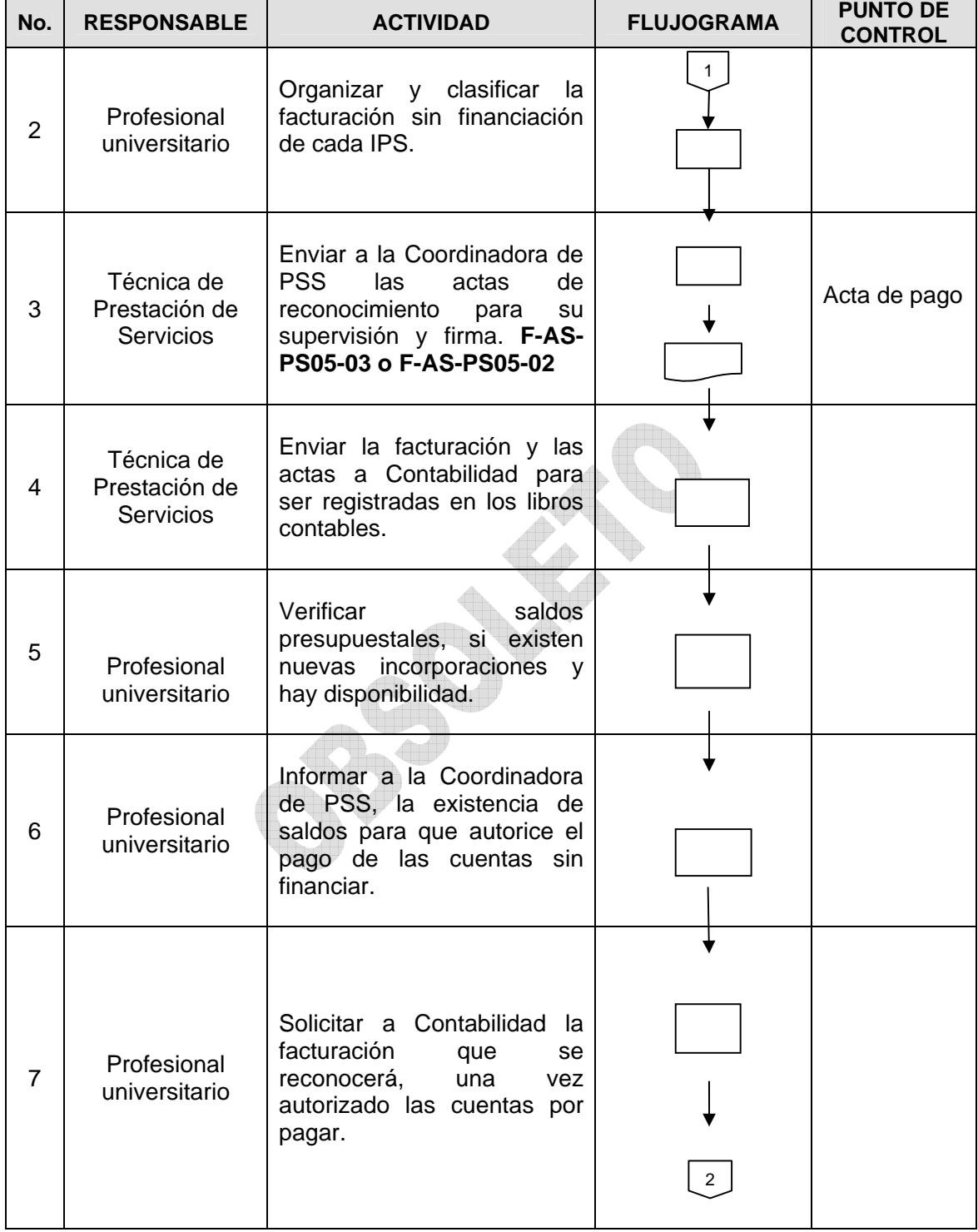

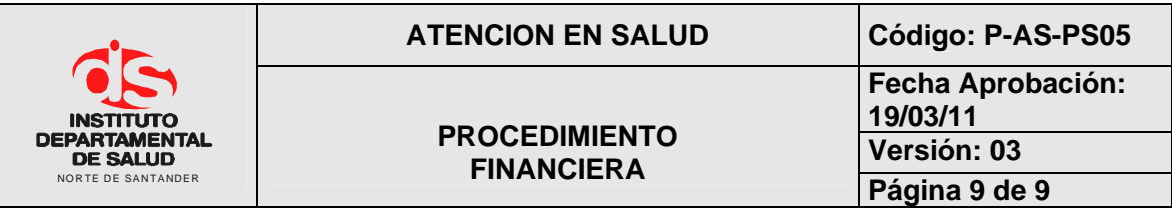

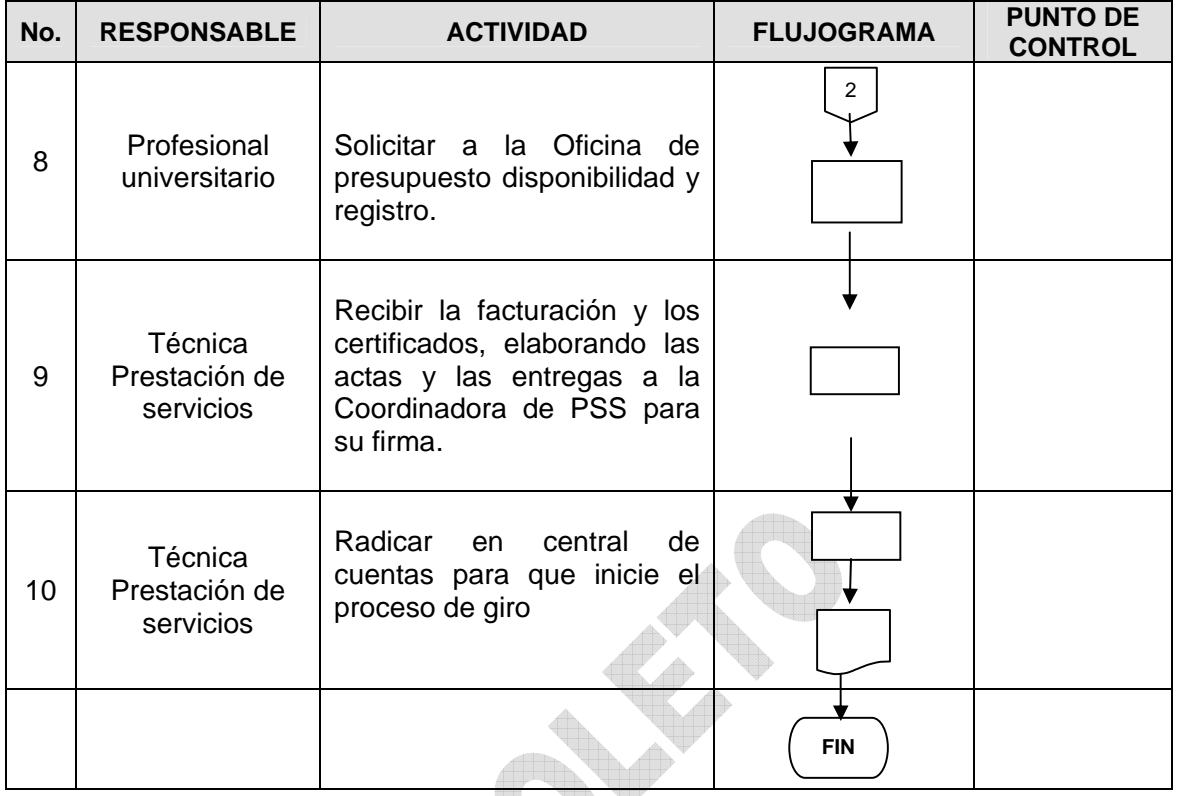

# **4. MARCO LEGAL**

- Constitución Política de Colombia
- Decreto 4747 de 2007

# **5. INDICADORES**

• No de facturas canceladas / No de facturas radicadas X 100

### **6. HISTORIAL**

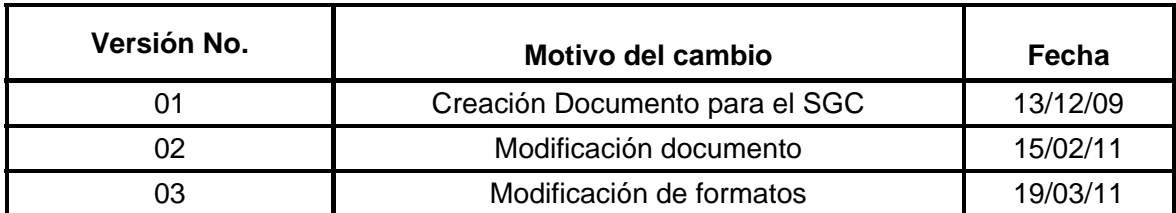